# **Zitierweise der Historischen Kommission für Westfalen**

## **Stand: Juni 2021**

## **Die folgende Standardzitierweise gilt nicht:**

► Wenn der Band gleichzeitig in einer anderen Reihe erscheint, dessen Zitierrichtlinien Vorrang genießen.

► Wenn für den Band besonderen Vereinbarungen getroffen wurden (Handbücher, Städteatlanten, etc.).

► Für Editionen gelten Sonderregeln, siehe Folgeseite!

#### **Grundsätze**

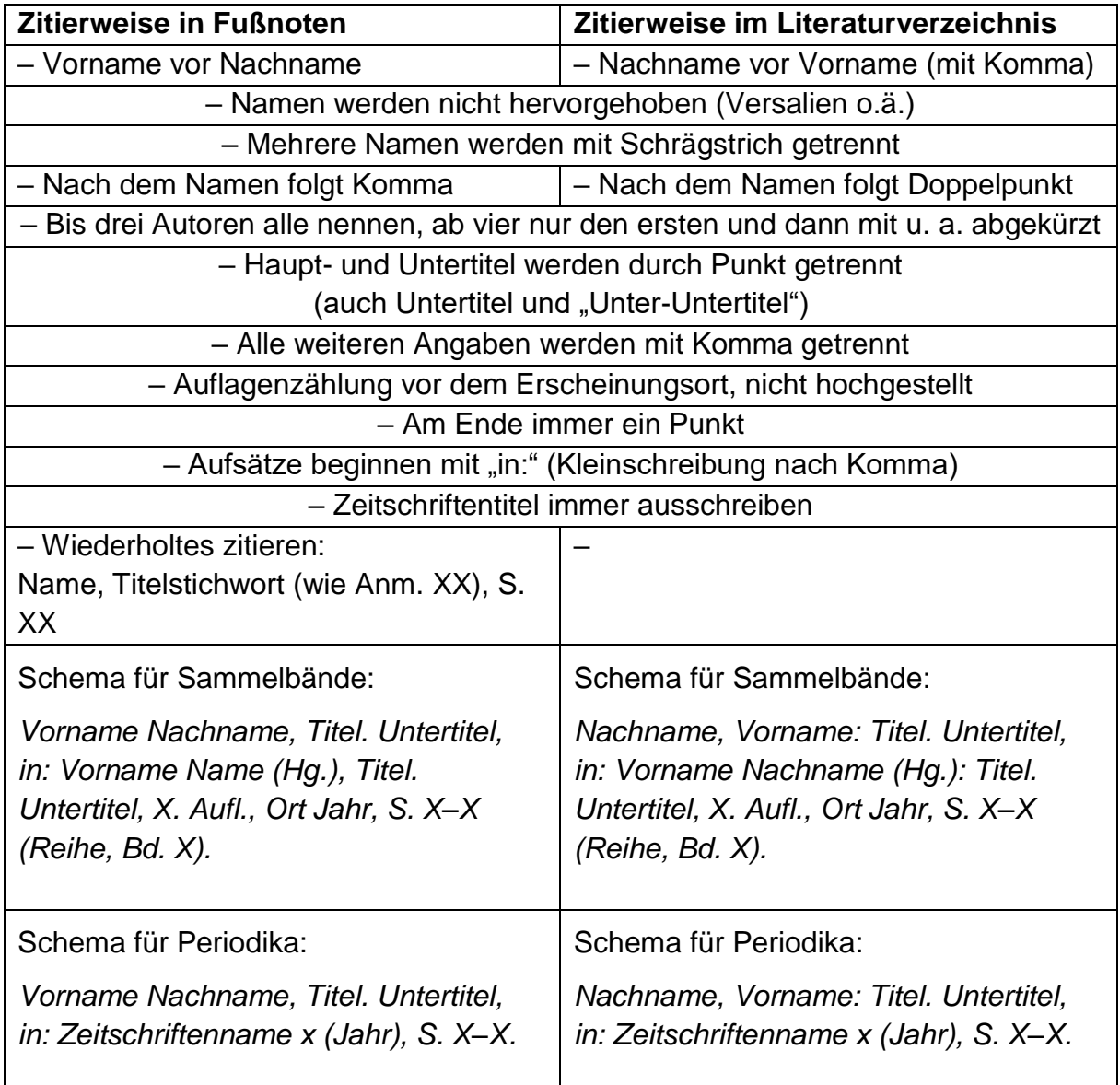

## **Weitere Regeln**

► Bei Editionen steht der Autor der edierten Quelle an erster Stelle, es folgt der Titel und der Name des Bearbeiters. Bei Editionen ohne Autor steht der Titel an erster Stelle. Statt "Hg." wird in der Regel "bearb. von" verwendet. Beispiele:

*Johannes Probus, Cronica monasterii beati Meynulphi in Bodeken. Aufzeichnungen aus dem Kloster Böddeken 1409 bis 1457, hg. und übersetzt von Heinrich Rüthing, Gütersloh 2016.* 

*Rechte, Güter und Lehen der Kölner Erzbischöfe in Westfalen. Liber iurium et feudorum Westphaliae, Arnsberg et Recklinghausen, congestus sub Theoderico de Mörsa, archiepiscopo Coloniensi (um 1438), bearb. von Manfred Wolf, mit einer Einleitung von Wilfried Reininghaus, Münster 2014.*

*Westfälisches Urkundenbuch. Zehnter Band: Die Urkunden des Bistums Minden 1301–1325. Bearb. von Robert Krumbholtz, Münster 1940, 2. verb. u. erg. Auflage besorgt von Joseph Prinz, Münster 1977.* 

► Reihentitel werden in Fußnoten in der Regel berücksichtigt. Wenn das Werk ein Literaturverzeichnis hat oder sonstige Gründe dafürsprechen, kann davon abgewichen und der Reihentitel in den Fußnoten ausgelassen werden.

► Beim Verweis auf zwei aufeinander folgenden Seiten kann "100f." verwendet werden. Bei mehreren Seiten ist "ff." zu vermeiden, die zitierten Seiten sollen möglichst konkret benannt werden.

► Bei den Periodika wird auf den Zusatz "Jg." verzichtet. Die Angabe, dass es sich um einen Band handelt (Bd. 162) kann ebenfalls entfallen, wenn es sich um eine jährliche Erscheinungsweise handelt. Wenn mehrere Bände pro Jahr erscheinen oder unregelmäßig mit mehrjährigem Abstand, ist eine vollständige Angabe erforderlich.

► Verlagsangaben bleiben generell unberücksichtigt.

► Bei ausländischen Titeln werden die Zusätze zur Personenangabe (Herausgeber/Bearbeiter etc.) übersetzt. Wenn also in einem englischen Werk "Editor" oder "edited by" steht, muss entschieden werden, ob "Hg." (bei Sammelbänden) oder "Bearb." (bei Quelleneditionen) treffender ist.

## **Fußnoten**

► Datumsangaben in den Fußnoten werden abgekürzt (12.5.1967).

- ► Angaben mit URL: Vollständige Adresse beginnend mit "http:" bzw. "www.", dahinter das Datum in eckigen Klammern (ohne Zusätze wie "zuletzt gesehen").
- ► Ab vier Autoren wird nur der erste zitiert und der Zusatz "u. a." verwendet.
- ► "Ders." bzw. "Dies." bei mehreren Titeln desselben Autors/derselben Autorin.
- ► "ders." und "dies." wird grundsätzlich klein geschrieben, außer am Satzanfang.
- ► Bei Zitaten aus dem gleichen Titel bzw. der gleichen Akte wie zuvor: "Ebd.".
- ► Mehrere Autoren und Orte werden mit Schrägstrich (ohne Leerstelle!) getrennt.
- ► Verweis auf eine konkrete Seite bei Aufsätzen: "S. 210–220, hier: 215".

#### **Literaturverzeichnis**

- ► "Ders." bzw. "Dies." bei mehreren Titeln desselben Autors/derselben Autorin.
- ► Autoren in alphabetischer Reihenfolge.
- ► Abgekürzte Autorennamen soweit wie möglich auflösen.

► Mehrere Autoren bzw. Orte werden mit Schrägstrich getrennt; bei vier Autoren und mehr wird der Erste genannt und ein "u. a." hinzugesetzt.

► Längere Titel für Werke, die vor 1800 erschienen sind, können am Ende mit […] verkürzt werden.

► Tragen die einzelnen Bände eines Sammelwerkes gesonderte Titel, so sind diese mit aufzunehmen (z. B. Friedländer, Ernst (Hg.): Ostfriesisches Urkundenbuch, Bd. 1: 787–1470).

► Dissertation und Habilitation können mit Diss. und Habil. abgekürzt werden. Es folgt dann ohne Komma die Ortsangabe und das Erscheinungsjahr (z. B. Diss. Münster 1917). Beruht ein eigenständiges Werk auf einer Dissertation bzw. Habilitation, so muss dies nicht angegeben werden.

►Da "ND" sowohl Neudruck als auch Nachdruck bedeuten kann, wird die Abkürzung ausgeschrieben. Das Jahr des Nach- bzw. Neudrucks wird hinzugefügt. Der Ort wird nur erwähnt, wenn er vom Ort des Erstdrucks abweicht (z. B. Nachdruck Düsseldorf 2014).

- $\blacktriangleright$  "hg." und "bearb." stets mit Zusatz "von".
- ► Mehrere Reihentitel werden durch ein Semikolon voneinander getrennt.
- ► Anmerkungen zu einzelnen Literaturtiteln werden in eckige Klammern gesetzt (z. B.: [Hierin bes. die Graphik xy auf S. 209.])

► Steht nach dem Haupttitel ein Frage- oder Ausrufezeichen, so gilt dieses als Satzzeichen. Es muss also kein zusätzlicher Punkt zwischen Haupt- und Untertitel eingefügt werden. Bei einem Aufsatztitel in einem Sammelwerk, muss dagegen ein Komma eingefügt werden. […]?, in: xy (Hg.) …

► Angaben zu einzelnen Heften werden hinter den Jahrgang und die Jahresangabe gesetzt. Heft wird hierbei mit H. abgekürt. (z. B.: Jg. 45 (1922), H. 6).

## **Muster für Zitate in Fußnoten**

## ► Monographie

Gerd Heinemann, Die Beziehungen des jungen Heine zu Zeitschriften im Rheinland und in Westfalen. Untersuchungen zum literarischen Leben der Restaurationszeit, Münster 1974 (Veröffentlichungen der Historischen Kommission Westfalens XXXIV, Geschichtliche Arbeiten zur Meinungsbildung und zu den Kommunikationsmitteln in Westfalen, Bd. 1).

► Monographie mit mehreren Autoren bzw. Herausgebern

Werner Freitag/Mechthild Siekmann (Hg.), Europäische Stadtgeschichte. Ausgewählte Beiträge von Peter Johanek, Köln 2012 (Veröffentlichungen der Historischen Kommission für Westfalen, Neue Folge 8; Veröffentlichungen des Instituts für vergleichende Städtegeschichte in Münster, Reihe A: Darstellungen, Bd. 86).

## ► Aufsatz in Sammelwerken

Werner Freitag, Konsensualer Zentralismus? Die Grafschaft Ravensberg von 1647 bis 1719, in: Manfred Groten/Clemens von Looz-Corswarem/Wilfried Reininghaus (Hg.), Der Jülich-Klevische Erbstreit 1609. Seine Voraussetzungen und Folgen, Düsseldorf 2011, S. 225–240 (Veröffentlichungen der Historischen Kommission für Westfalen, Neue Folge 1; Publikationen der Gesellschaft für Rheinische Geschichtskunde, Vorträge 36; Veröffentlichungen des Arbeitskreises Niederrheinischer Kommunalarchivare).

## ► Aufsatz in Zeitschriften

Gabriele Isenberg, Heiligenlegenden als Geschichtsquelle. Ein schwieriger Zugang: Der Fall Ida von Herzfeld, in: Westfälische Zeitschrift 162 (2012), S. 23–43.

## ► Wiederholte Zitate

Freitag/Siekmann, Stadtgeschichte (wie Anm. 17), S. 20.

## ► Artikel in Lexikon

Werner Freitag, Artikel: Hömberg, Albert K., in: XXX 4 (2007), Sp. 1768.

#### **Muster für Zitate in Literaturverzeichnis**

#### ► Monographie

Heinemann, Gerd: Die Beziehungen des jungen Heine zu Zeitschriften im Rheinland und in Westfalen. Untersuchungen zum literarischen Leben der Restaurationszeit, Münster 1974 (Veröffentlichungen der Historischen Kommission Westfalens XXXIV, Geschichtliche Arbeiten zur Meinungsbildung und zu den Kommunikationsmitteln in Westfalen, Bd. 1).

#### ► Monographie mit mehreren Autoren bzw. Herausgebern

Freitag, Werner/Siekmann, Mechthild (Hg.): Europäische Stadtgeschichte.

Ausgewählte Beiträge von Peter Johanek, Köln 2012 (Veröffentlichungen der Historischen Kommission für Westfalen, Neue Folge 8; Veröffentlichungen des Instituts für vergleichende Städtegeschichte in Münster, Reihe A: Darstellungen, Bd. 86).

#### ► Aufsatz in Sammelwerken:

Freitag, Werner: Konsensualer Zentralismus? Die Grafschaft Ravensberg von 1647 bis 1719, in: Manfred Groten/Clemens von Looz-Corswaren/Wilfried Reininghaus (Hg.): Der Jülich-Klevische Erbstreit 1609. Seine Voraussetzungen und Folgen, Düsseldorf 2011, S. 225–240 (Veröffentlichungen der Historischen Kommission für Westfalen, Neue Folge 1; Publikationen der Gesellschaft für Rheinische Geschichtskunde, Vorträge 36; Veröffentlichungen des Arbeitskreises Niederrheinischer Kommunalarchivare).

#### ► Aufsatz in Zeitschriften

Isenberg, Gabriele: Heiligenlegenden als Geschichtsquelle. Ein schwieriger Zugang: Der Fall Ida von Herzfeld, in: Westfälische Zeitschrift 162 (2012), S. 23–43.

## **Regeln für den Schriftsatz**

*Hinweis:* Die nachfolgend aufgeführten Regeln für den Schriftsatz werden von der Geschäftsstelle der Kommission bei der Gestaltung der Bücher berücksichtigt. Sie sind an dieser Stelle nur zur Information der Autoren wiedergegeben.

#### **Mit "Suchen/Ersetzen" vereinheitlichen**

► Als Bis-Strich wird der Halbgeviertstrich (Alt 0150) ohne Leerzeichen verwendet (z. B.1900–2000; S. 222–226), Suche nach falschen Strichen mit "-1", "-2" etc. Von der Änderung sind auszunehmen: Internetadressen und ISBN-Nummern.

► Als Gedankenstrich wird der Halbgeviertstrich (Alt 0150) mit Leerzeichen verwendet.

► Als Streckenstrich wird der Halbgeviertstrich ohne Leerzeichen verwendet. ("Der Intercity Hamburg–München")

► Zahlen ab fünf Stellen werden mit einem Achtelgeviert getrennt und in InDesign mit dem Zeichenformat "Nicht trennen" geschützt (z. B. 12000).

► Runde Zahlen im Fließtext sollen als Wort geschrieben werden (hundert bzw. einhundert, tausend, dreitausend, sieben Millionen). Ausnahme: Jahreszahlen!

► Abkürzungen mit Punkten werden mit einem Achtelgeviert getrennt und mit dem Zeichenformat "Nicht trennen" geschützt (u. a.; z. T.; z. B.; n. Chr.; o. J.; o. O.).

► Hg./hg. statt Hrsg./hrsg. (auch bei mehreren Herausgebern)

► Auslassungszeichen in eckigen Klammern […], statt drei Punkten das Zeichen Alt 0133 verwenden.

► Doppelte Leerzeichen, doppelte Punkte sowie doppelte Kommata suchen und beseitigen.

► Ebenso nach fehlenden Leerstellen suchen, z.B. durch "Komma+beliebiger Buchstabe", "Komma+bliebige Ziffer" etc.

► Nach Leerstellen vor und nach dem Schrägstrich suchen. Im normalen Schriftsatz werden vor und nach dem Schrägstrich keine Leerstellen verwendet. Einzige Ausnahme: Schrägstriche, die auf das Ende einer Zeile hinweisen (z. B. im Gedicht). Diese sollten dann mit geschützten Leerzeichen versehen werden.

► Im Fließtext wird das Zeichen % nicht verwendet (Prozent statt %).

► Zahlen bis zwölf werden grundsätzlich ausschreiben. Ausnahmen: Jahreszahlen

(z. B. 9 n. Chr.) und militärische Einheiten (z. B. 5. Ulanen-Regiment).

► 1950er-Jahre (statt Fünfziger Jahre, 1950er Jahre)

► Historische Ereignisse mit feststehenden Bezeichnungen werden als Wort wiedergegeben und großgeschrieben (also Erster Weltkrieg statt 1. Weltkrieg oder erster Weltkrieg, Dreißigjähriger Krieg statt 30-jähriger Krieg, Siebenjähriger Krieg statt 7-jähriger Krieg)

► Jh./Jhs. im Fließtext ausschreiben

► Zeilenumbrüche zwischen Zahlen und zugehörigen Wörtern sind zu vermeiden ("14. Jahrhundert", "Wilhelm II."). Hier entweder ein geschütztes Leerzeichen einfügen oder mit dem Zeichenformat "Nicht trennen" absichern.

► Korrekte einfache schließende Anführungszeichen verwenden: 'Wort' (Alt 0130/0145)

► Als Apostroph ist das korrekte Zeichen (') zu verwenden (Alt 0146), nicht das einfache obere Anführungszeichen (Alt 0145).

► In InDesign unter "Schriftart suchen" nach falschen Schriftarten (und damit nach falschen Formatierungen) suchen.

► In InDesign alle automatisch aus Word importierten Absatz- und Zeichenformate löschen.

► Nach Brüchen als Zeichen suchen (¼ bzw. Alt 0188, ½ bzw. Alt 0189, ¾ bzw. Alt 0190). Alle Brüche als Zahlen mit Schrägstrich ausschreiben, Zähler und Nenner mit InDesign-Zeichenformat "Hochgestellt Bruch" bzw. "Tiefgestellt Bruch" versehen.

## **Manuelle Textbearbeitung**

► Zitate ab drei Zeilen mit gesondertem Format absetzen.

► Datumsangaben im Text immer ausschreiben (12. Mai 1967) in den Fußnoten abgekürzt, aber ohne Auffüllung mit Nullen (12.5.1967).

► Aufeinandertreffende Zahlen durch Umstellungen, Umformulierungen oder das Einfügen von Füllwörtern vermeiden (nicht: "erfasst wurden 1968 27 Fälle"; besser: "erfasst wurden 1968 insgesamt 27 Fälle")

► Den Fließtext unterbrechende Aufzählungen sollen wenn irgend möglich in Fließtext umgewandelt werden, Aufzählungszahlen sind dabei auszuschreiben. Aufzählungszahlen entweder mit Doppelpunkt voranstellen oder in den Satz einbauen; auch Hervorhebung durch Gedankenstriche oder Klammer möglich. Bei längeren Aufzählungen wird aus jedem Aufzählungspunkt ein eigener Absatz, bei kürzeren Aufzählungen alle Aufzählungspunkte in einem Absatz zusammenfassen.

► Kursivierung für fremdsprachige Begriffe.

► Lateinische Begriffe/Redewendungen, die keine Zitate darstellen und von Autoren umgangssprachlich genutzt werden (z. B.: status quo, opus magnum, honoris causa …) werden nicht kursiv gesetzt.

► Doppelte Anführungszeichen werden verwendet für Zitate und für Begriffe, von denen man sich distanzieren möchte.

► Einfache Anführungszeichen werden nur für Zitate in Zitaten verwendet. Bitte keine "halben" Distanzierungen!

## **Schreibweisen**

► Es gelten grundsätzlich die Regeln der neuen deutschen Rechtschreibung in der revidierten Fassung von 2006.

- ► Schreibweise mit "ph": Biographie, Geographie, Monographie.
- ► Schreibweise mit "f": Fotografie, Fantasie.
- ► Zusammenschreibung: sogenannt